## **Log in to the software not possible / Anmelden in der Software nicht möglich**

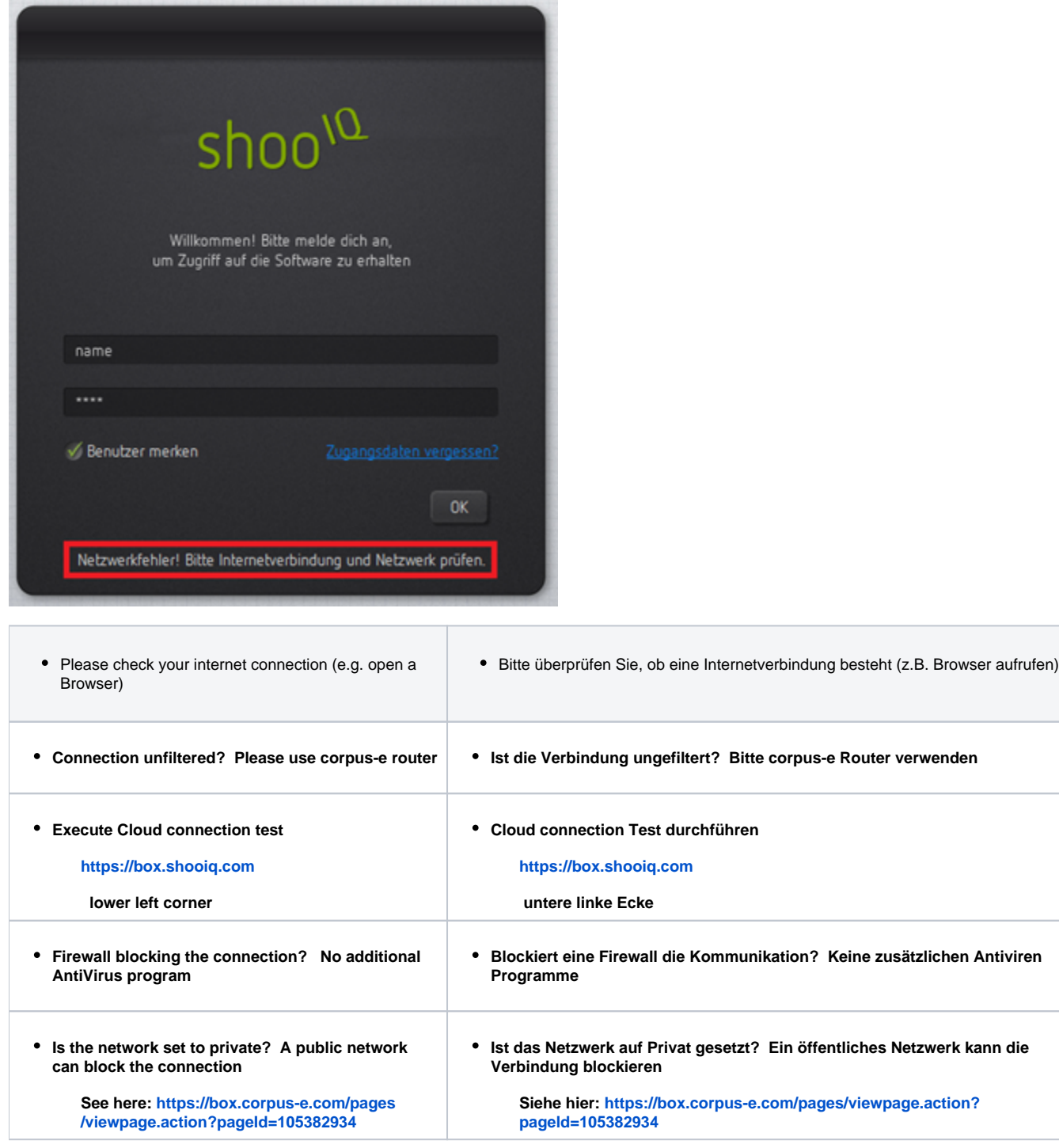

- **Is the time and date in Windows set correctly please check if both match the actual time and date**
- **Ist die Uhrzeit und das Datum in Windows richtig eingestellt bitte prüfen Sie, ob beides mit der tatsächlichen Uhrzeit und dem Datum übereinstimmt**